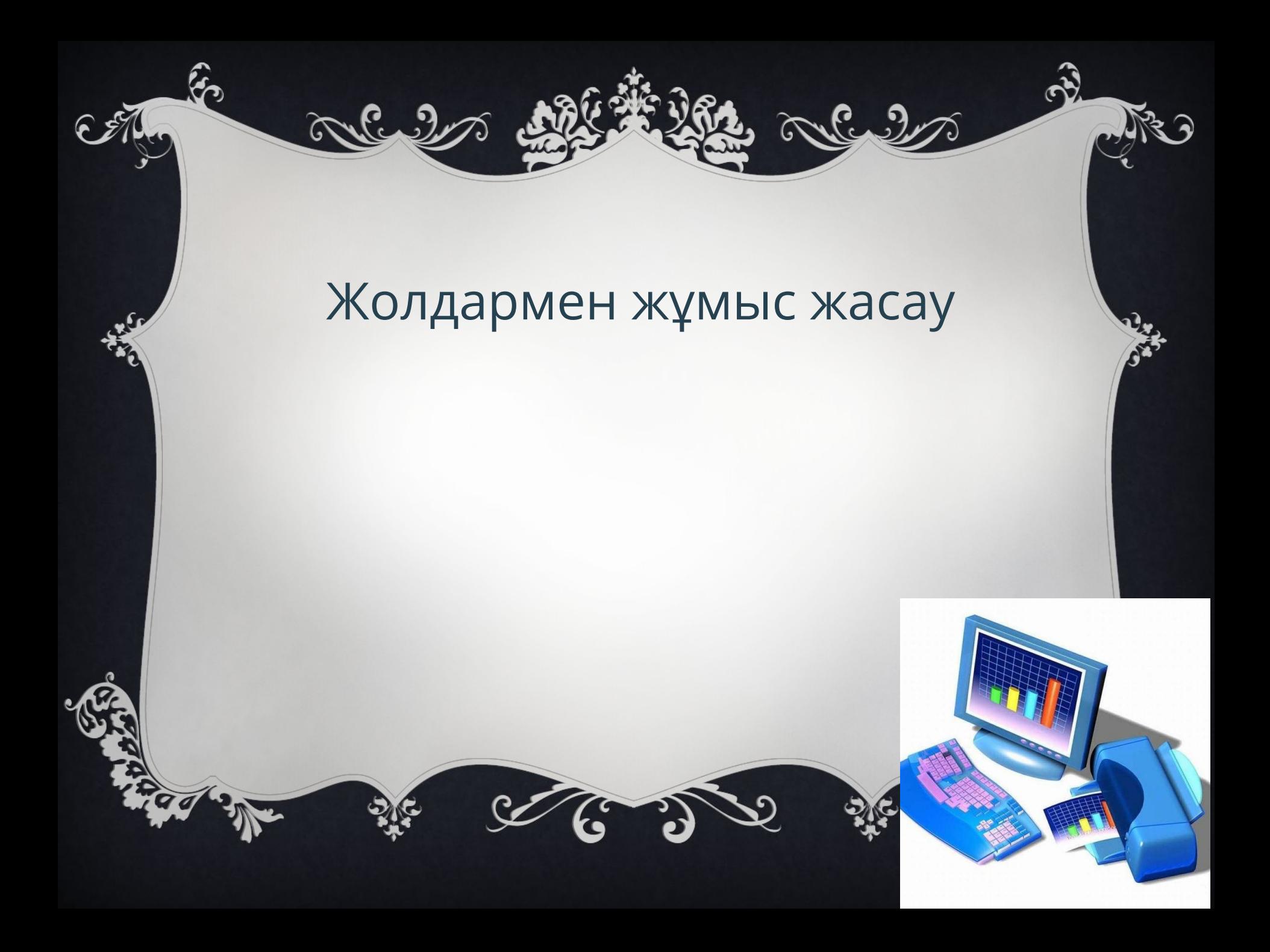

**Барлық оқушылар:** Python программалау тілінде жолдық функцияларды пайдалану **Көпшілік оқушылар:** Жолдық функциялардың қызметтерін салыстыру **Кейбір оқушылар:** Жолдық функцияларды қолданып есептерді программалау

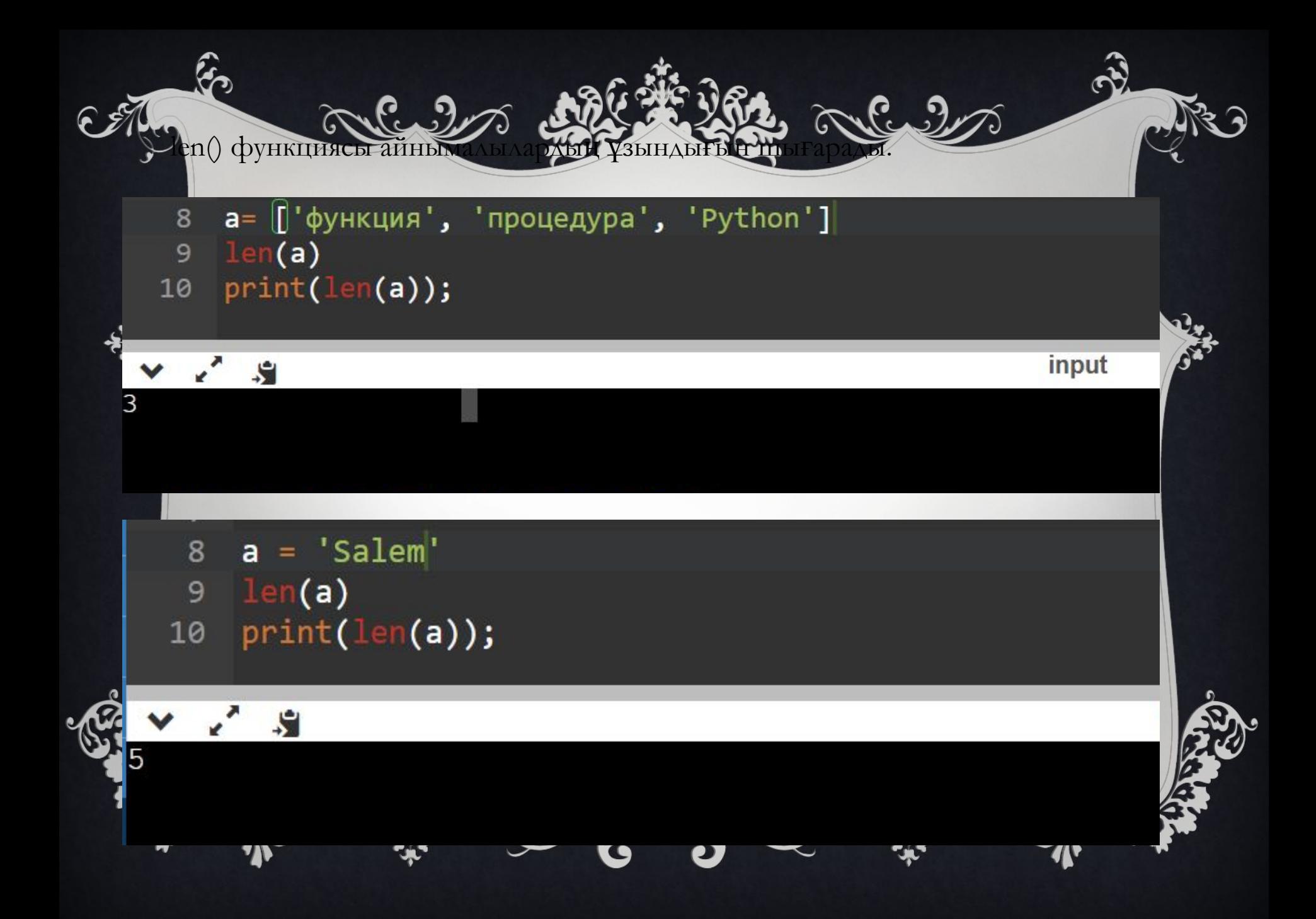

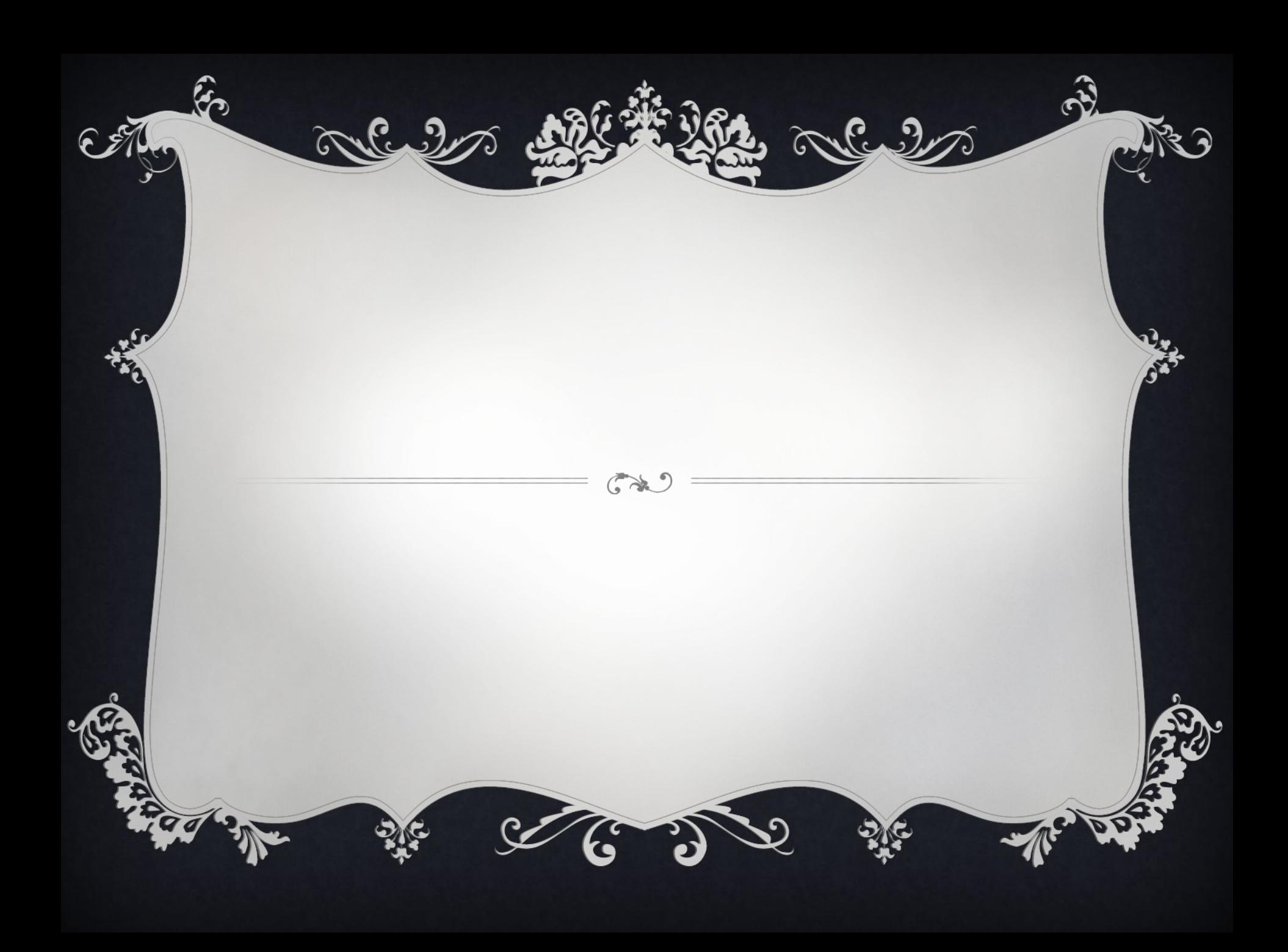

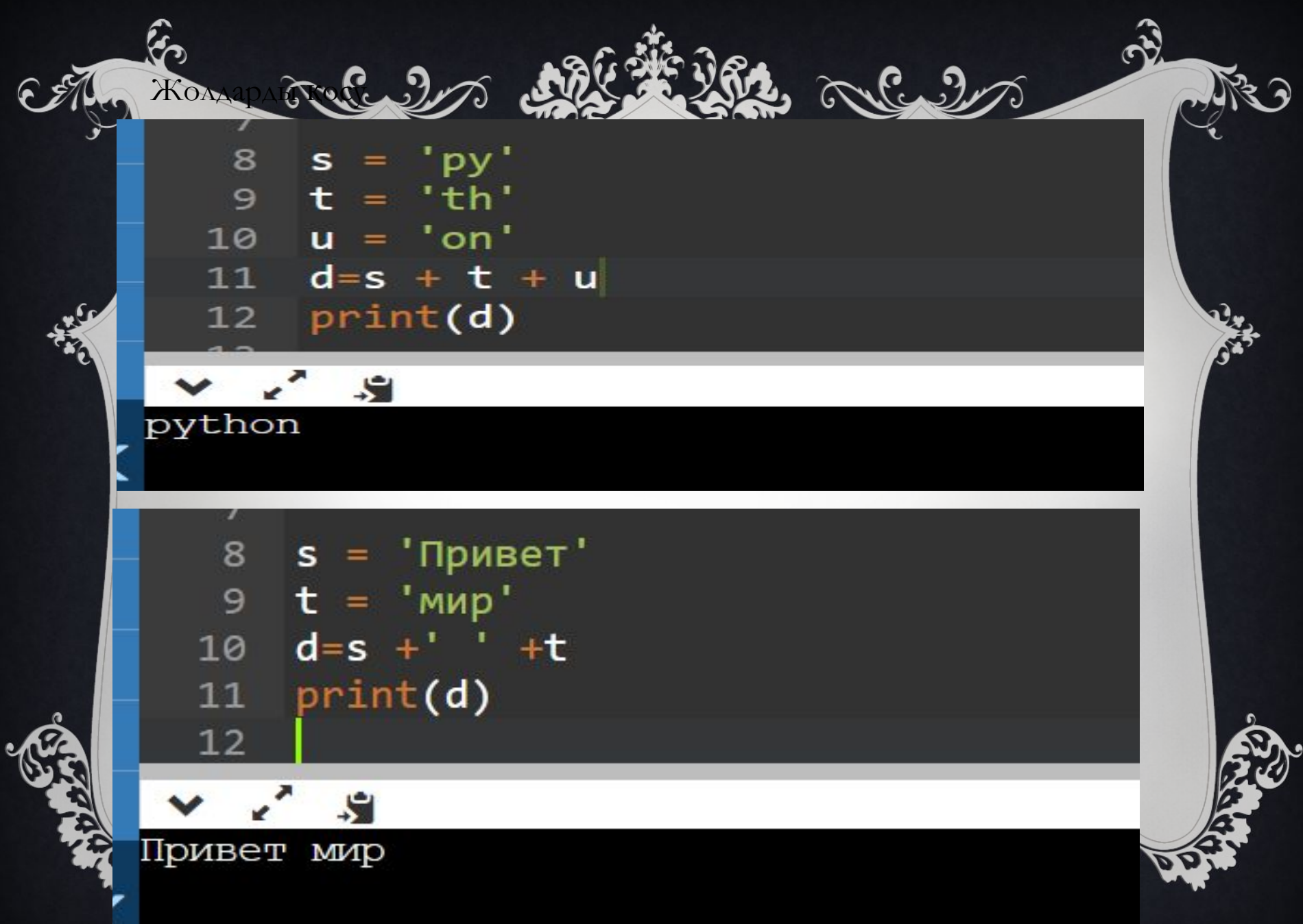

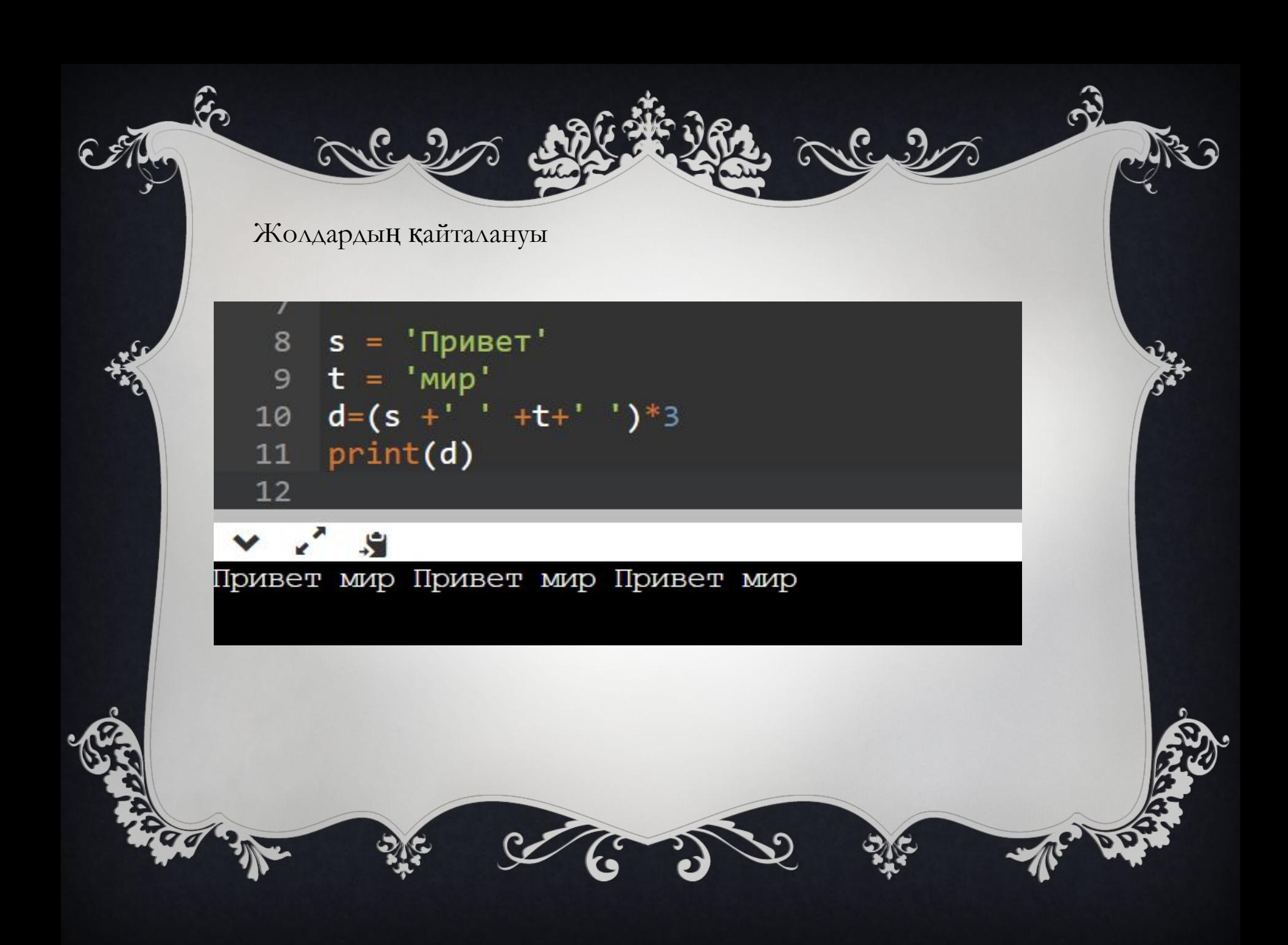

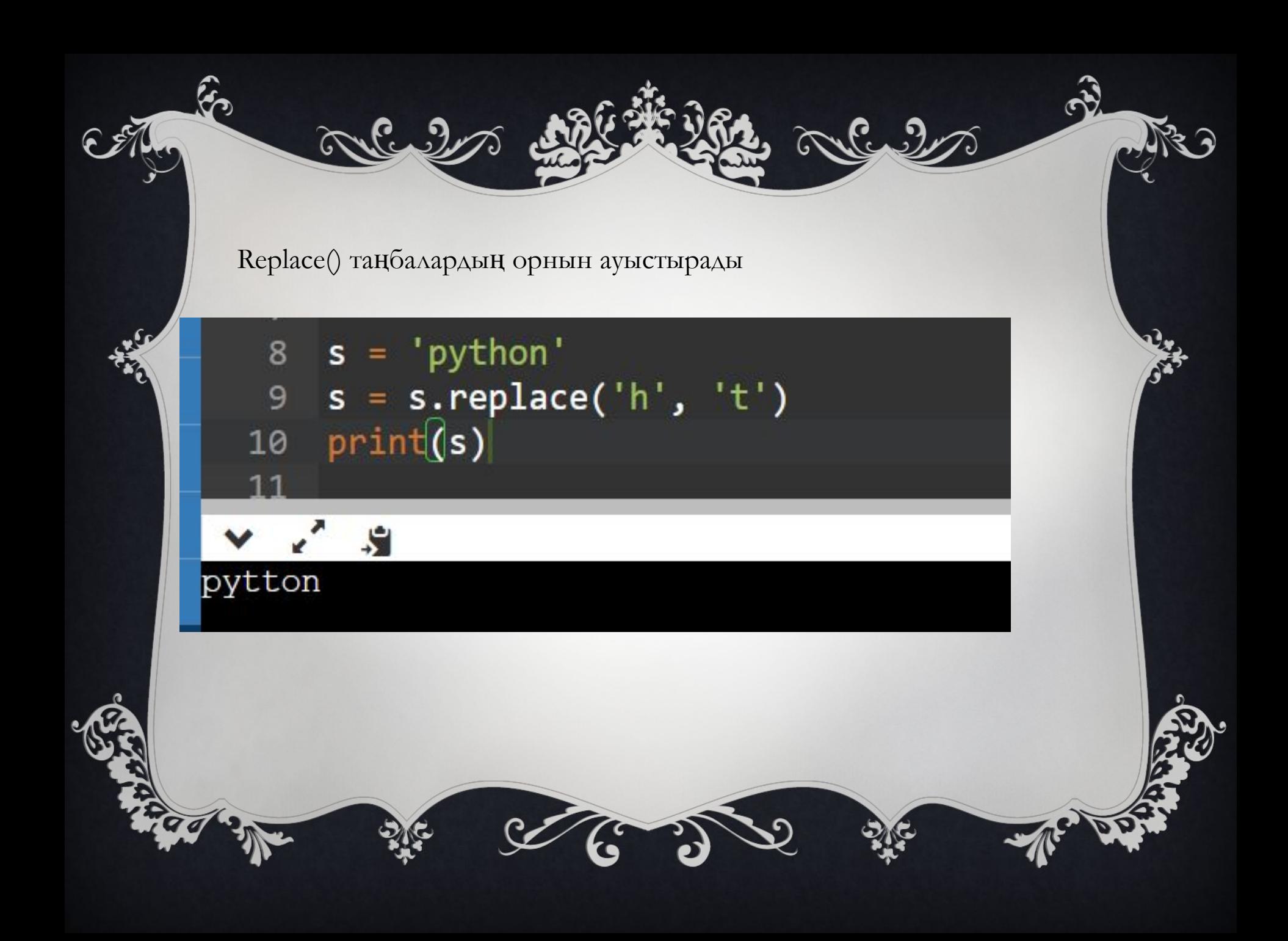

Count() функциясы символдың неше рет кезедесетіндігін анықтайды.

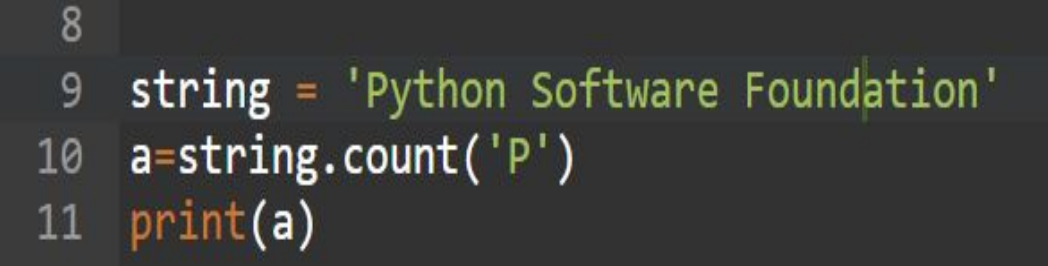

 $\mathbf{G}$ 

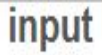

Arles  $\mathbb{C}$ . pitalize() бірінші таңбаны үлкен, қалғандарын кішкентай таңбаға ауыстырады.s = 'жолдармен ЖҰМЫС жасап ҮЙРЕНЕМіз' 8 a=s.capitalize() 9  $print(a)$ 10  $\mathbf{S}$ Жолдармен жұмыс жасап үйренеміз

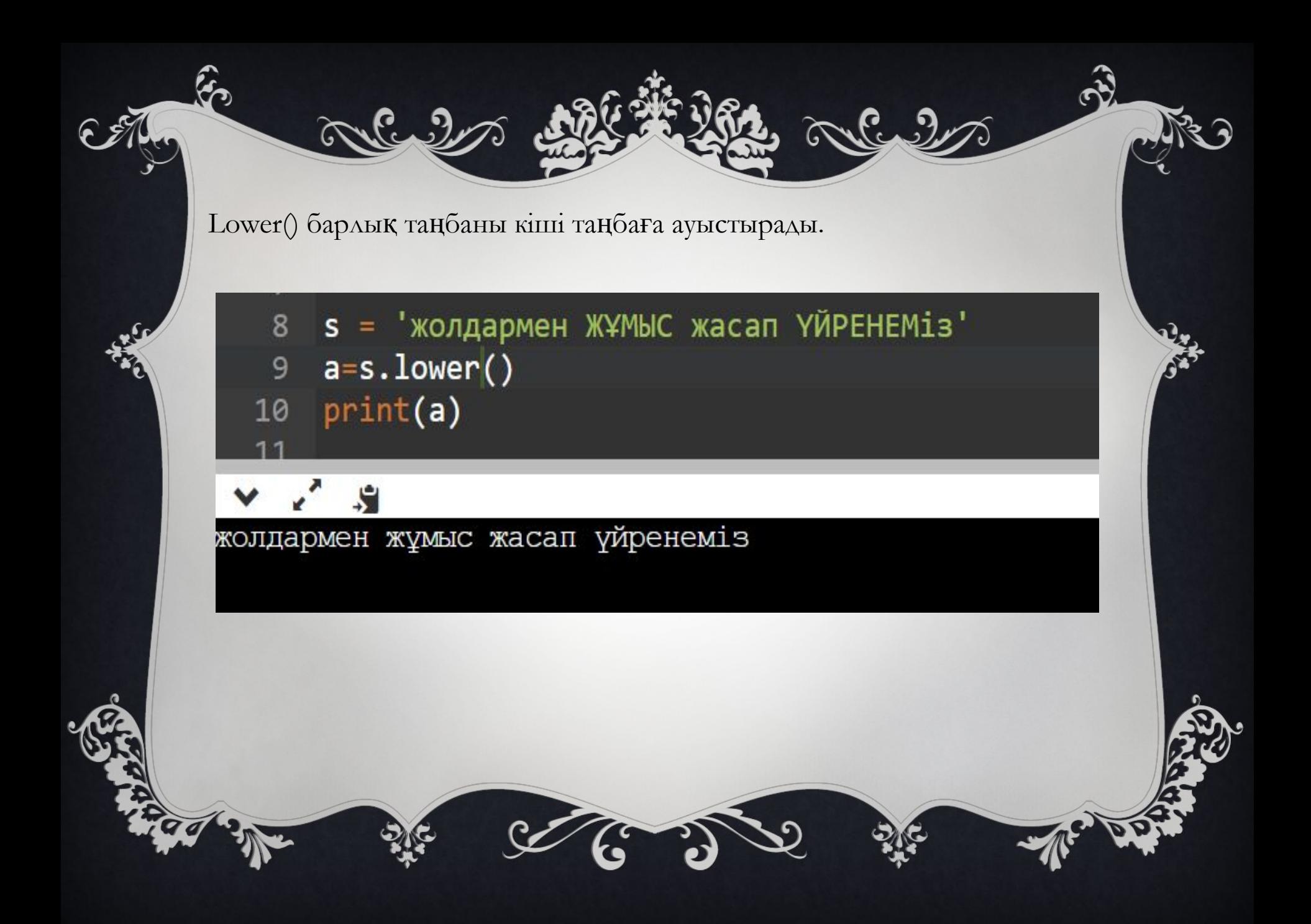

 $\mathbf{C}$ Upper() таңбаларды үлкен әріпке ауыстырады. s = 'жолдармен ЖҰМЫС жасап ҮЙРЕНЕМіз' 8  $a=s.upper()$ 9  $print(a)$ 10 ×,  $\mathcal{S}$ ЖОЛДАРМЕН ЖҰМЫС ЖАСАП ҮЙРЕНЕМІЗ

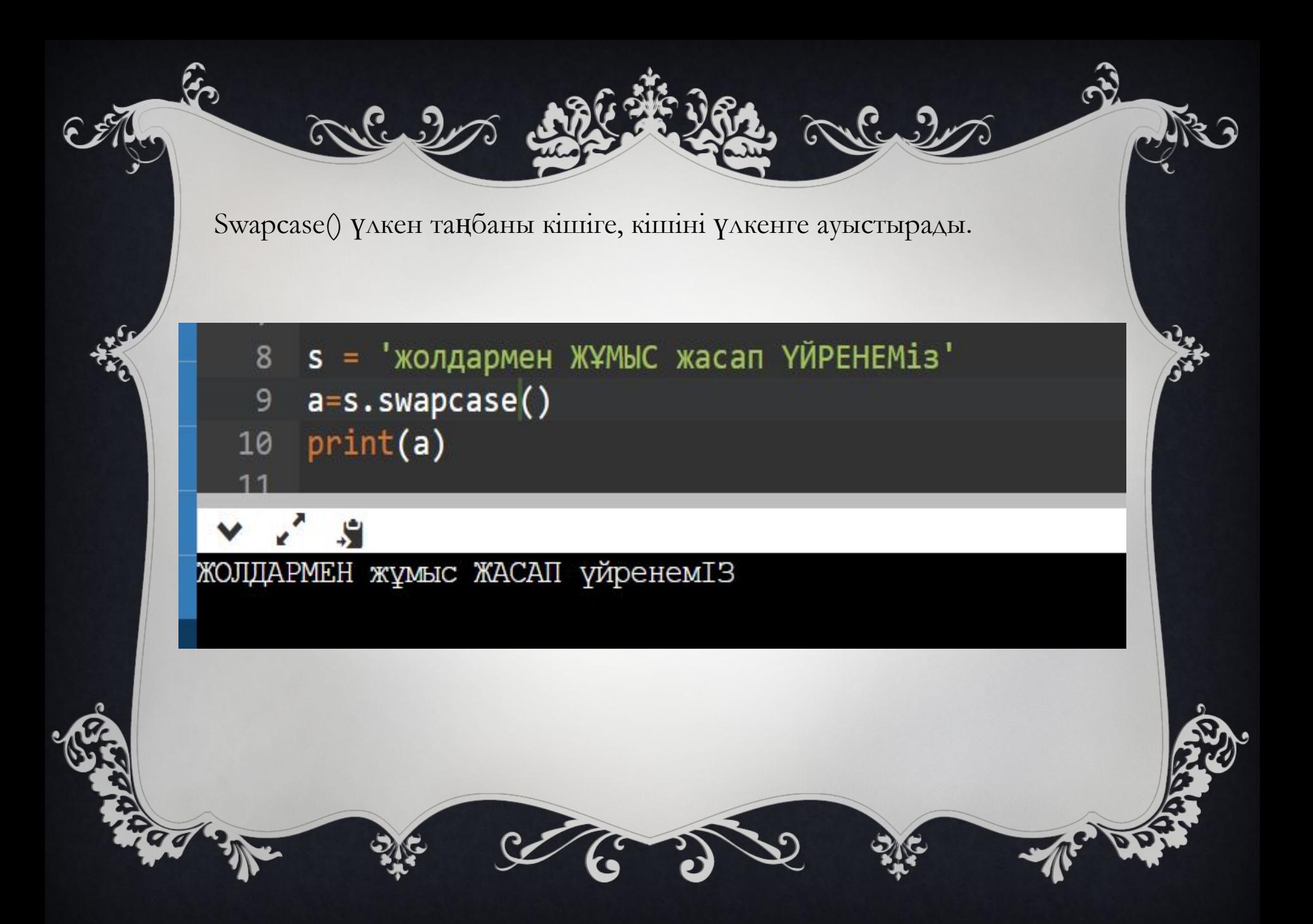

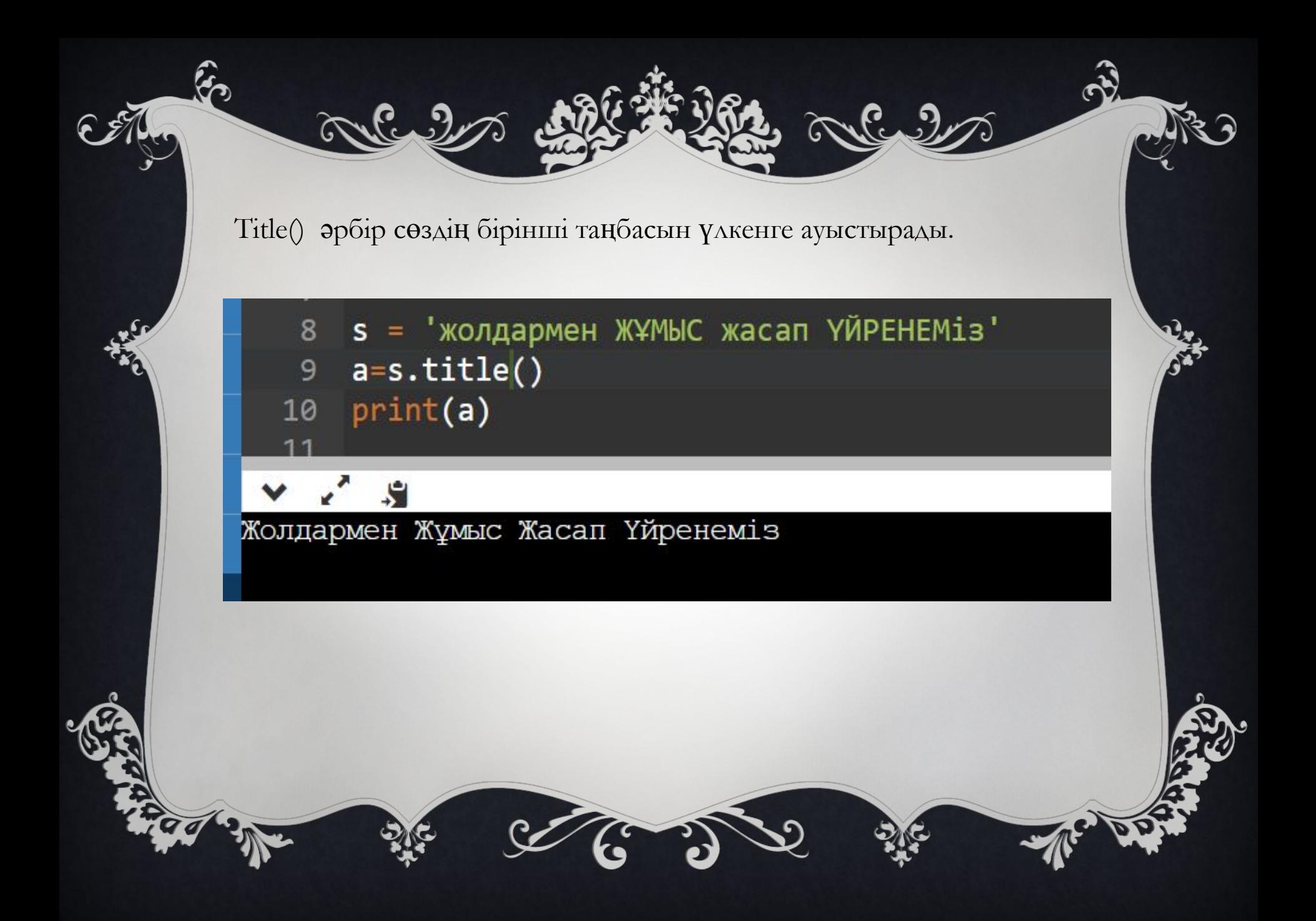

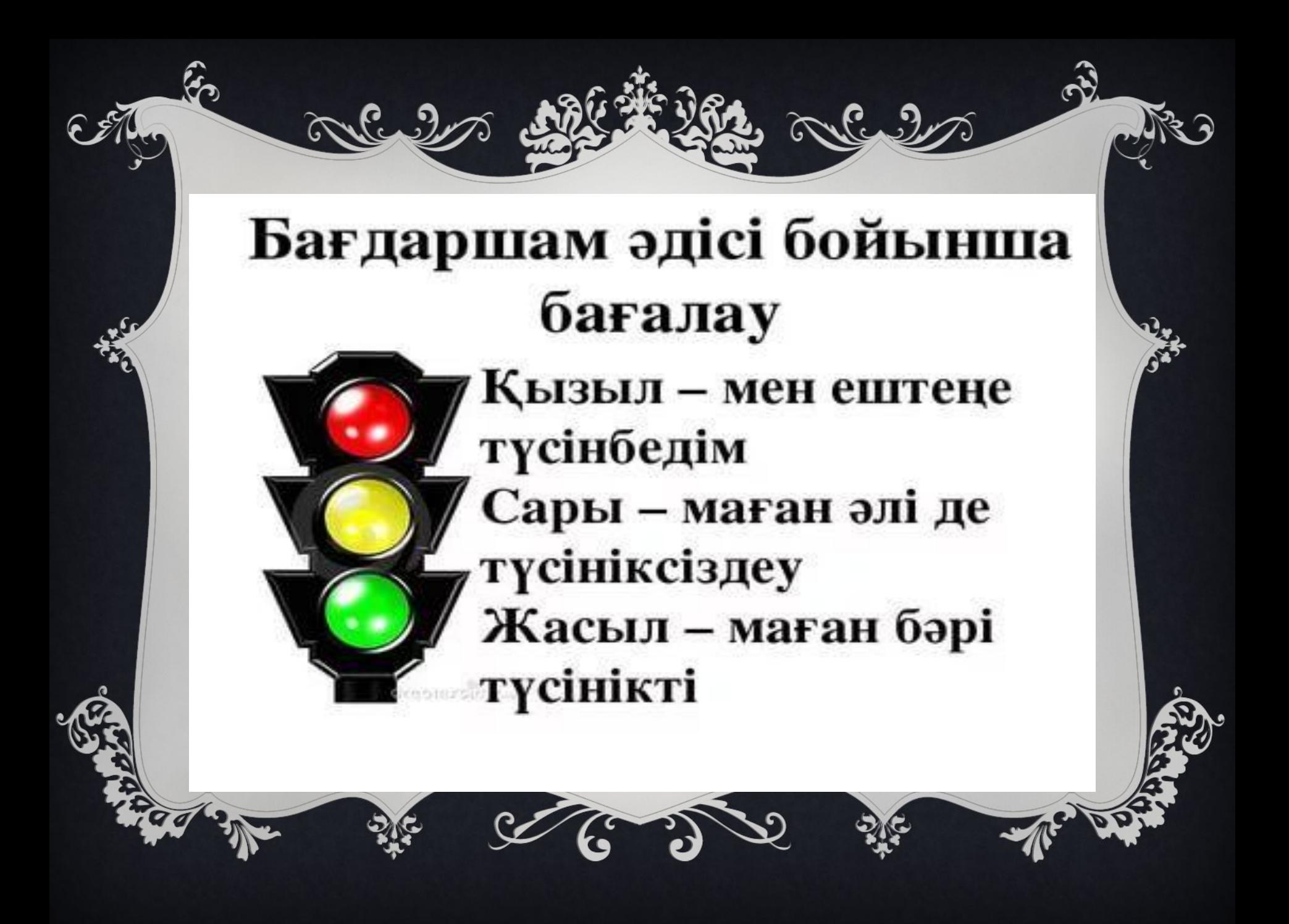

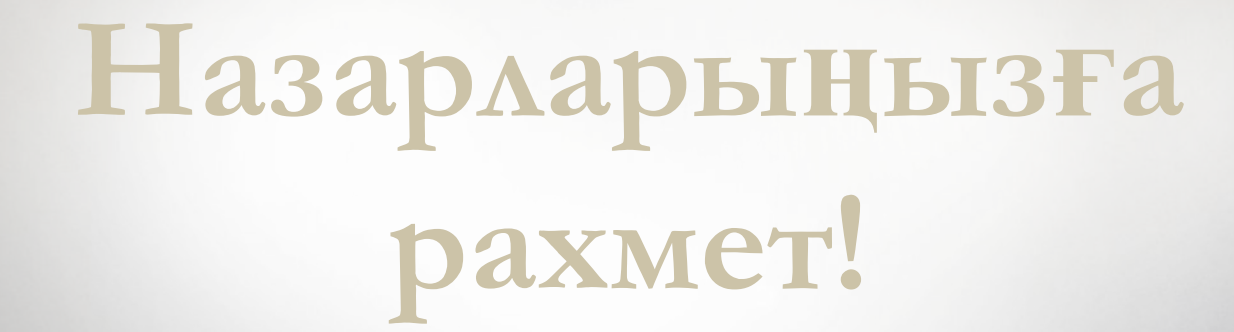

Aludro.

or the love out 20

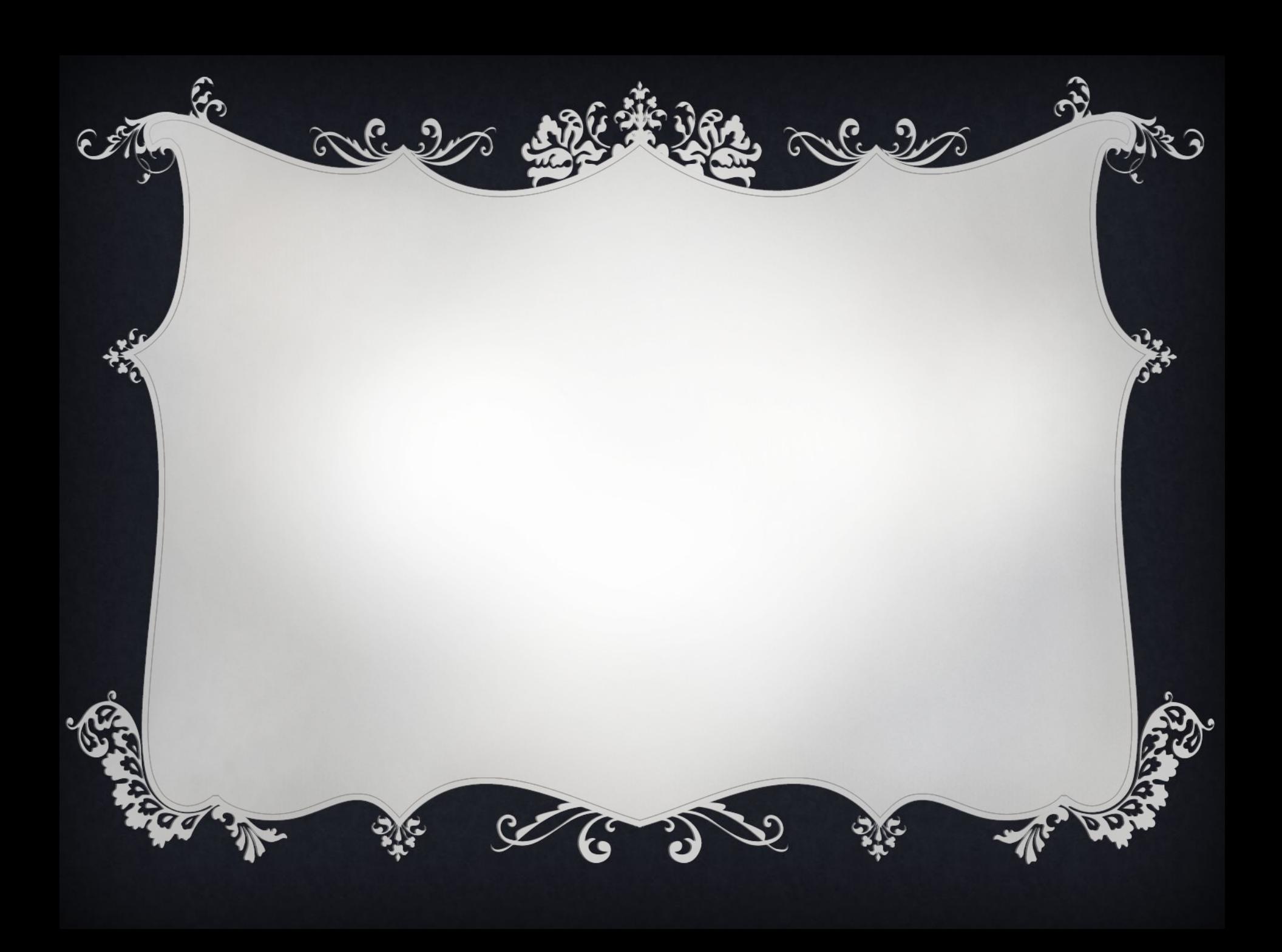

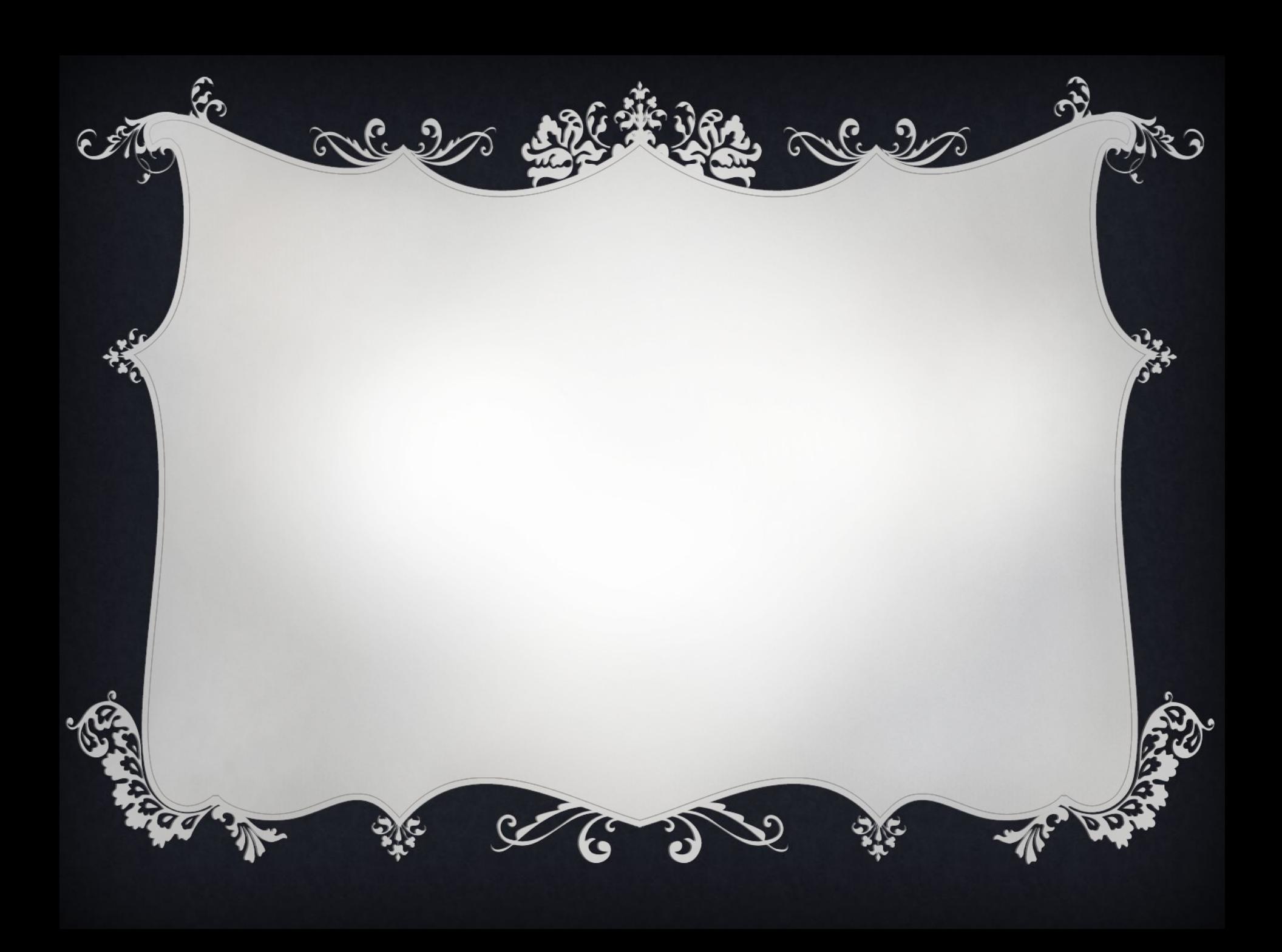

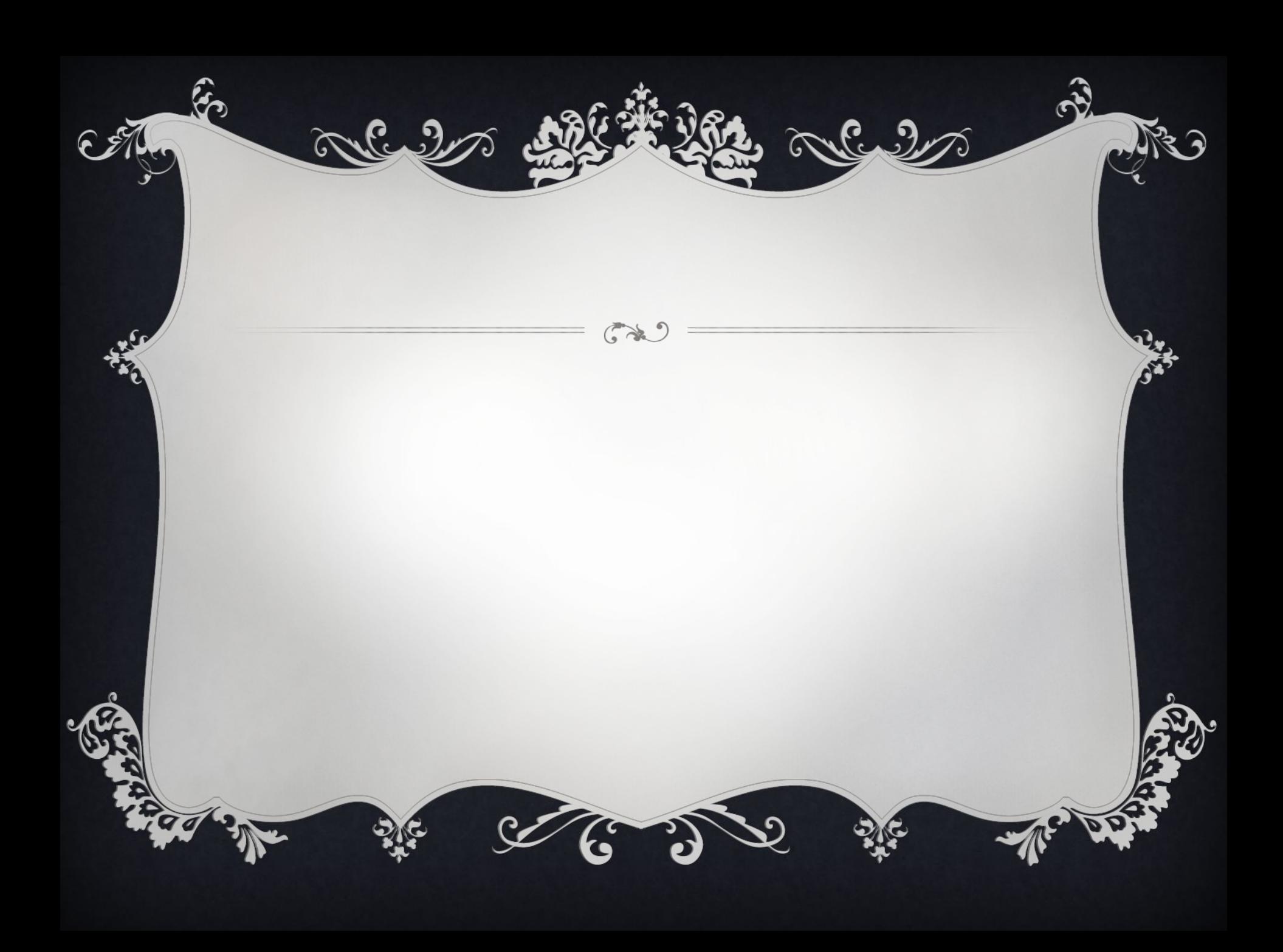

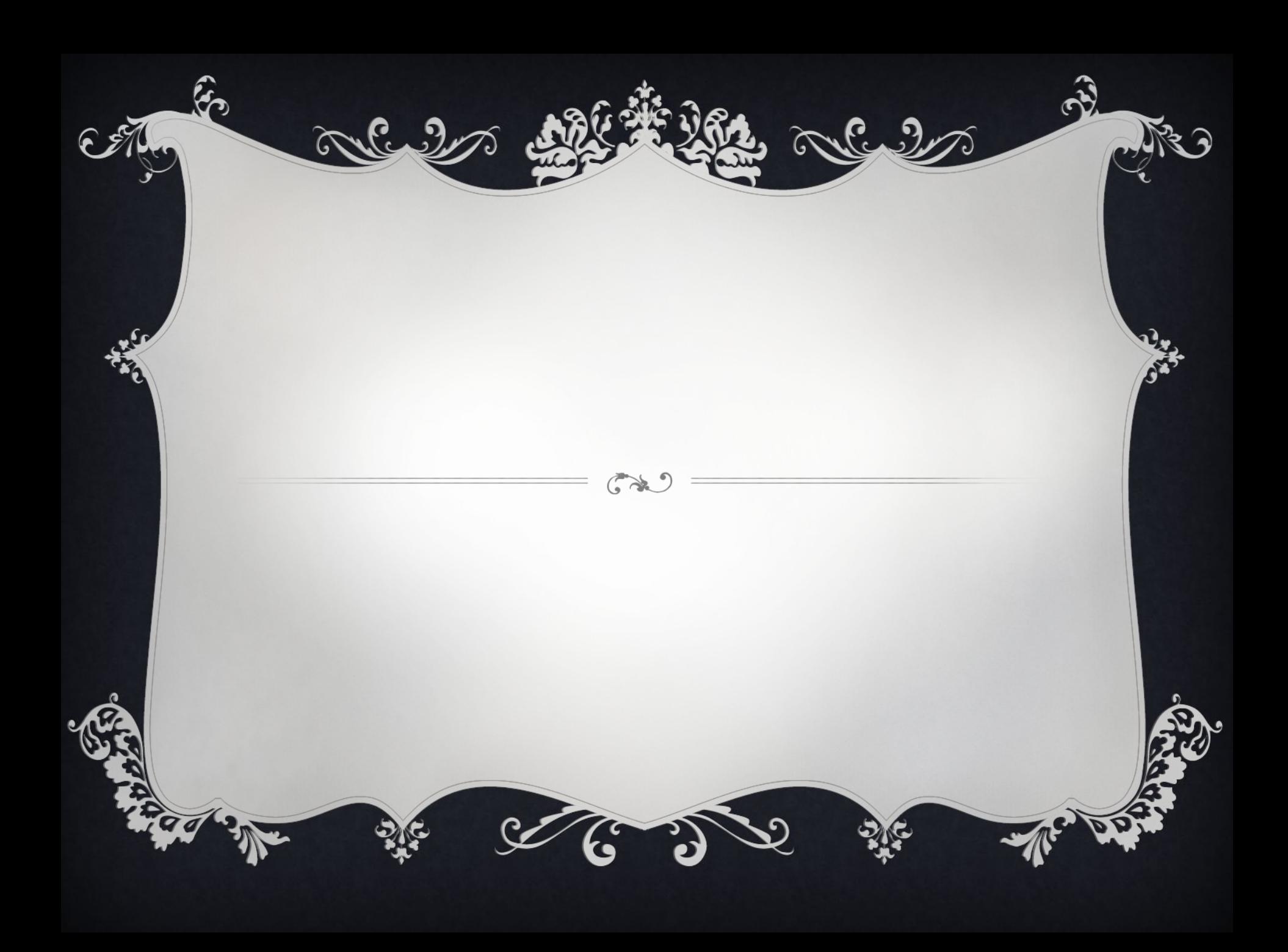

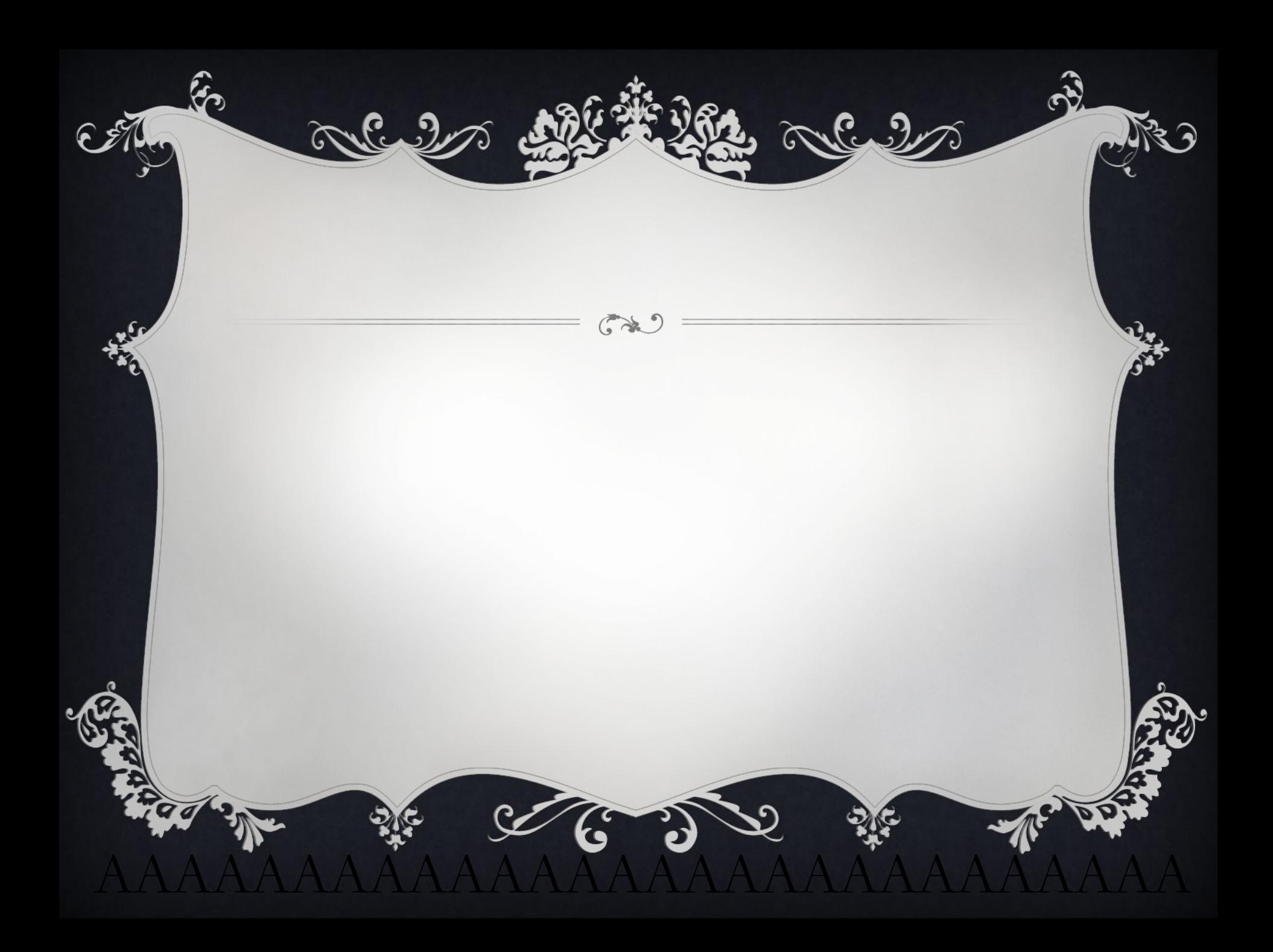